# *Ohio Data Transfer*

# Thinking outside the box IN CUSTOMER SERVICE

**Visit our new improved web site: www.ODTVision.com**

**Volume 2 Issue 17 9/10/2004** 

## **Scheduling Court Foreign Language Interpreters is Made Easy with ODT Vision Voice Response Unit**

Scheduling Interpreters (cont.) 2 Potpourri of Specialized Application 3 "How do they do that? "Syntax for Court Interpreter Scheduling System 4

**Inside this issue:**

 Our society is constantly changing and an ever diverse population is creating new issues for our court systems. Our justice system is based on everyone having their day in court. Problems are created with a large number of cases requiring a foreign language interpreter. The problem is further intensified by the very nature of the fluid court system. Cases may be rescheduled, canceled or moved to different location with only a minute notice. The fact that this system is very liquid makes the scheduling and management of the interpreter pool a very

hard task to administer.

**Purpose** 

 The general purpose of the ODT VISION VRU in this court interpreter scheduling system is to help with the scheduling, tracking, and monitoring of foreign language interpreters for the

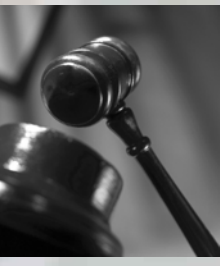

various levels of the courts. If a change happens, all parties effected are contacted immediately via e-mail. Germane to this application are

the elements of the court case which will define it:

- Unique control number defining case
- Date/time of case
- **Location and zone**
- Language required
- Level of interpreter needed
- Whether an interpreter is assigned
- Who that interpreter is and their contact information

Problems are created with a large number of the cases requiring a foreign language interpreter. The problem is further intensified by the very fluid nature of the court system.

*Continue on next page*

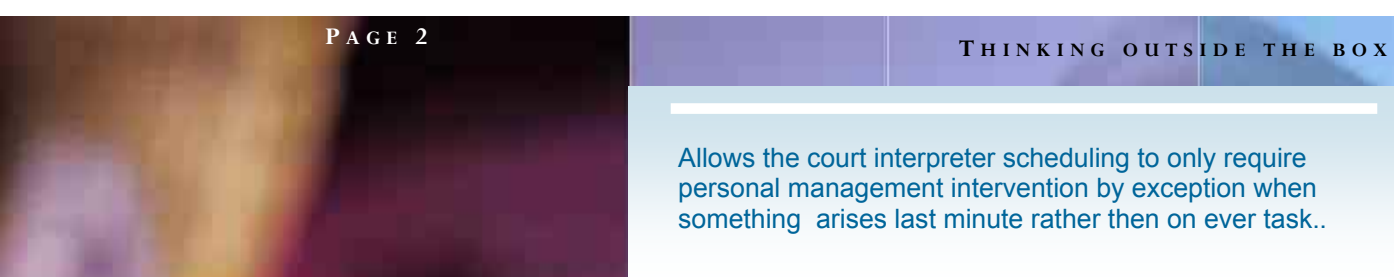

Allows the court interpreter scheduling to only require personal management intervention by exception when something arises last minute rather then on ever task..

#### **The Interpreter Pool**

 The pool of individuals who could be used to serve as an interpreter for this court duty may be employees of the court, subcontractors, or a combination of both.

### **Scheduling the Appointment Request**

 The bailiff can schedule a court interpreter from their cellular phone through the ODT VISION VRU. This same function can be done through an application screen. The request will include:

- Date and time of appointment
- **Court location**
- Type of language required
- Level of language interpreter required
- Contact information for bailiff

Once the bailiff has entered the request, it is written to the database and logged with a date and time stamp.

The ODT VISION can be used for other applications such as children's services, social services, and any other remote personnel scheduling.

### **E-Mail Notification**

 As the request is generated, the system goes

to the database of interpreters and makes a query which matches all the previous elements mentioned to the interpreters' profiles. All individuals who match these variables and are active are

immediately e-mailed. These e-mails are also written to the log file for audit purposes and include a date and time stamp.

#### **Acceptance of Assignment**

The system is basically a first come first assigned. The first interpreter that calls back to the ODT VISION Voice Response Unit, has the skill level, meets all court requirements and has gone through their own personal security to use the system can then take this assignment. At that time, their profile contact information is written to the database record and also written to the log file, again, complete with a date and time stamp. If another individual calls in which enters the same case number, they are told

during the review that this case has been assigned. In addition, if the caller lacks the skill level required, is flagged as having a bad

track record or has exceeded the maximum yearly income amount that some courts have by law, the assignment may not be offered.

#### **Automatic Notification**

 If anything changes regarding the case, all individuals which have ties to the case are notified via e-mail. If the change has caused a scheduling conflict for the assigned interpreter, it is his duty to call in and cancel the obligation which will automatically trigger e-mails for a replacement and also send the court bailiff notification. This again is written to the log file with a date and time stamp.

#### **Cancellation Procedure**

The interpreter can cancel an assignment 72 hours ahead of the stated appointment. Last minute cancellations will automatically trigger a notice to the bailiff.

#### **Notification of Activity**

The interpreter and bailiff will be notified by e-mail weekly as to duties assigned for the week. This system doesn't totally do away with human involvement but it streamlines the process.

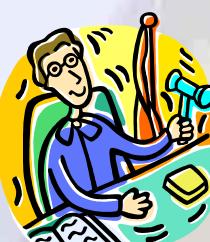

## **Application In the Spotlight, Potpourri of Specialized Applications**

 This month's "Application In the Spotlight" article is the second of an ongoing series which we call, "Potpourri of Specialized Applications."

Many times a client will install the ODT VISION Voice Response Unit for a specific large

application, but its ease of use and customization will later allow for new functions to be added to provide even greater customer service flexibility. Some of these applications have already been done at our clients' sites and some are in the planning stage.

#### **Over-riding The Supply Chain Management System**

 We have several national distributors who have standard supply chain processes which take orders either through their standard salesmen or via web interface. These orders go into the order queue and are processed according to schedule. However, when the order is an emergency, comes in outside of business hours or needs a change in shipment information or special instructions, the ODT VISION handles the order outside of standard operating procedure. Through the ODT VISION

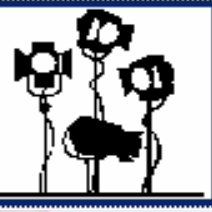

VRU, not only can the order be posted but if there are special requests or it is an emergency; those instructions are fulfilled.

#### **Verification of Wire Transfer**

 A large bank does international wire transfers. Since the executives which are awaiting notification of the completed wire transfer may be mobile, they can now call in via the cellular phone and check the current status of their wire transfer.

#### **Automatic Cancellation of Credit/Debit Card**

 Sometimes it is even more fun to be working with smaller accounts where we want to provide that customer with the same type of customer service functions provided by larger firms. A future project is with a small chain of banks which do not offer 24/7 customer service. In the future, if a client loses their credit/debit card, they can notify the bank both day and night through the IVR and the use of that card is immediately cancelled. This will save the bank thousands in losses.

#### **Automatic Notification of Delivery**

 A retail appliance store chain wants to call clients to give them notification of when that refrigerator or large screen TV is being delivered. Most firms require you to stay at home for that delivery during a four hour window. If the drivers on that route has fallen behind, the customer may wait all day. With the ODT VISION VRU, the drivers can call the unit to note their progress through their route and the customer is called and given a half-hour window. The customer can also call in to see if the ETD has changed. **(We have seen this same type of application in logistics companies.)** 

#### **Dock and Warehouse Scheduling**

 Warehouses benefit from the same type of automation solution. Shipping status can easily be checked by phone without commanding the time of the warehouse staff  $\overline{a}$ 

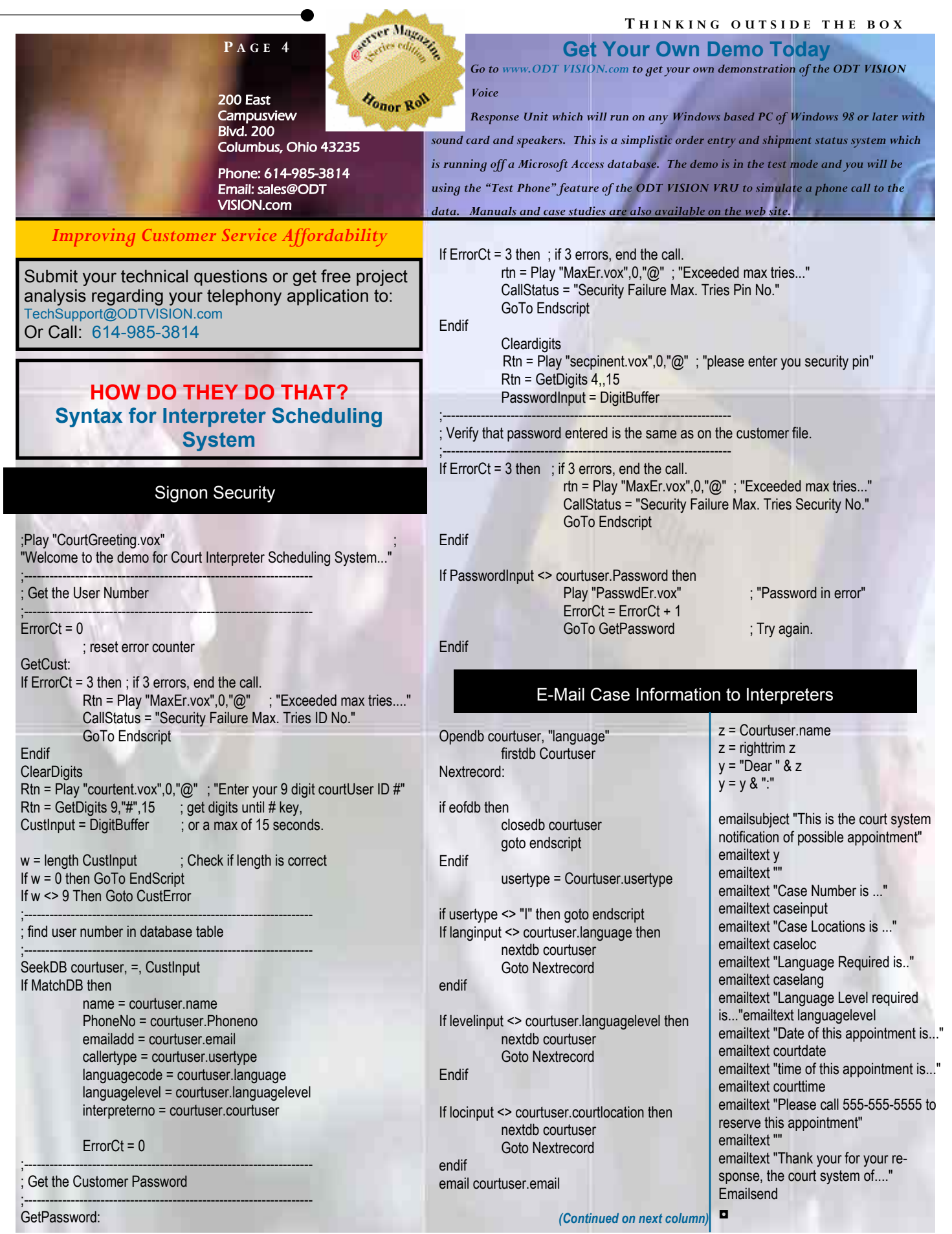